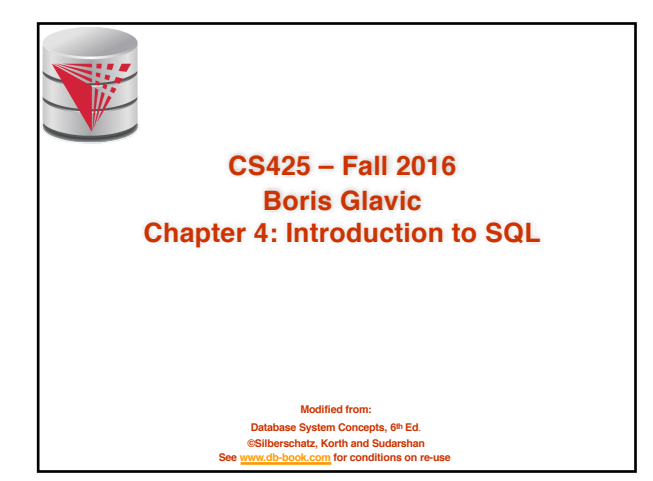

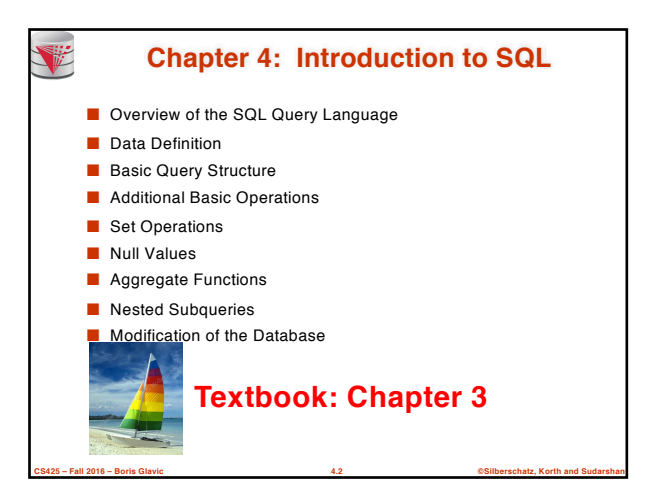

# **History** ■ IBM Sequel language developed as part of System R project at

- the IBM San Jose Research Laboratory ■ Renamed Structured Query Language (SQL)
- 
- ANSI and ISO standard SQL:

V

- SQL-86, SQL-89, SQL-92
- SQL:1999, SQL:2003, SQL:2008
- Commercial systems offer most, if not all, SQL-92 features, plus varying feature sets from later standards and special proprietary features.
	- Not all examples here may work one-to-one on your particular system.

**CS425 – Fall 2016 – Boris Glavic 4.3 ©Silberschatz, Korth and Sudarshan**

#### **Data Definition Language**

The SQL **data-definition language (DDL)** allows the specification of information about relations, including:

- The schema for each relation.
- The domain of values associated with each attribute.
- Integrity constraints
- And as we will see later, also other information such as
	- The set of indices to be maintained for each relations.
	- Security and authorization information for each relation.
	- The physical storage structure of each relation on disk.

**CS425 – Fall 2016 – Boris Glavic 4.4 ©Silberschatz, Korth and Sudarshan**

#### **Domain Types in SQL**

- **char(n).** Fixed length character string, with user-specified length *n*.
- **varchar(n).** Variable length character strings, with user-specified maximum length *n.*
- **int.** Integer (a finite subset of the integers that is machinedependent).
- **smallint.** Small integer (a machine-dependent subset of the integer domain type).
- **numeric(p,d).** Fixed point number, with user-specified precision of *p* digits, with *n* digits to the right of decimal point.
- **real, double precision.** Floating point and double-precision floating point numbers, with machine-dependent precision.
- **float(n)**. Floating point number, with user-specified precision of at least *n* digits.

**CS425 – Fall 2016 – Boris Glavic 4.5 ©Silberschatz, Korth and Sudarshan**

■ More are covered in Chapter 4.

#### **CS425 – Fall 2016 – Boris Glavic 4.6 ©Silberschatz, Korth and Sudarshan Create Table Construct** ■ An SQL relation is defined using the **create table** command: **create table** *r* (*A*<sup>1</sup> *D*1, *A*<sup>2</sup> *D*2, ..., *An Dn,*  $(integrity-constraint_1),$ ...,<br>(integrity-constraint<sub>k</sub>)) **e** *r* is the name of the relation  $\bullet$  each  $A_i$  is an attribute name in the schema of relation  $r$ ● *Di* is the data type of values in the domain of attribute *Ai* ■ Example: **create table** *instructor* ( *ID* **char**(5), *name* **varchar**(20) **not null,** *dept\_name* **varchar**(20), *salary* **numeric**(8,2)) ■ **insert into** *instructor* values ('10211', 'Smith', 'Biology', 66000); ■ **insert into** *instructor* values ('10211', null, 'Biology', 66000);

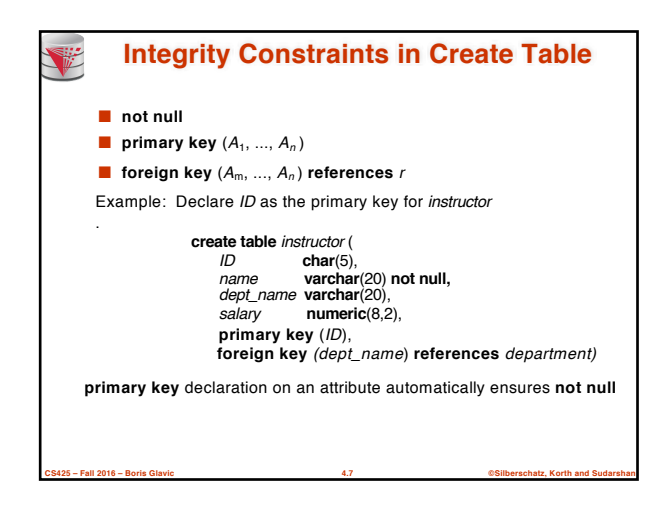

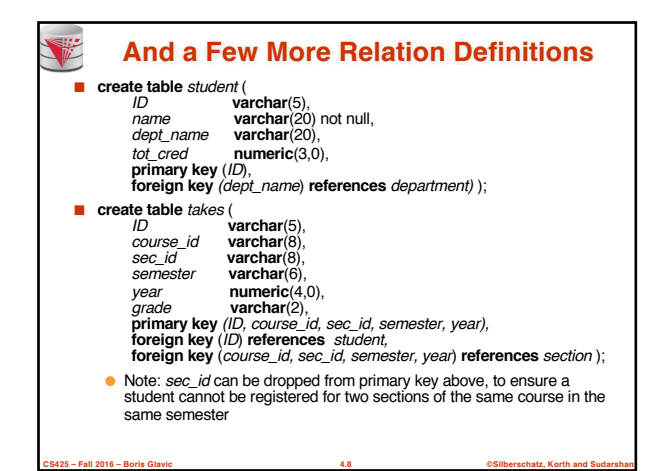

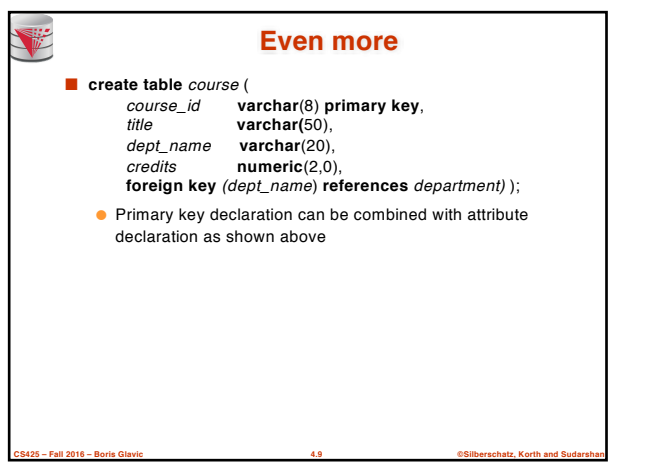

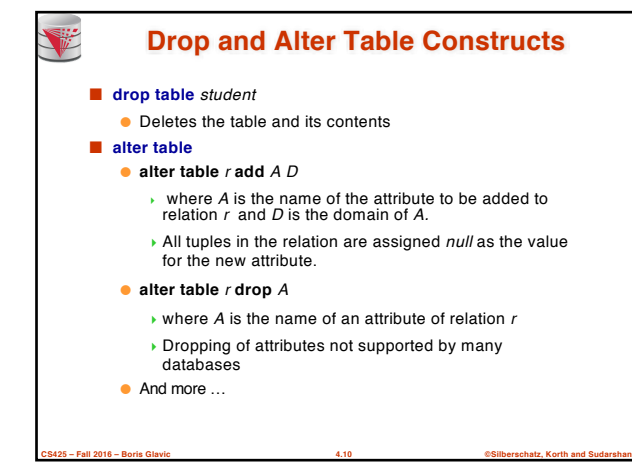

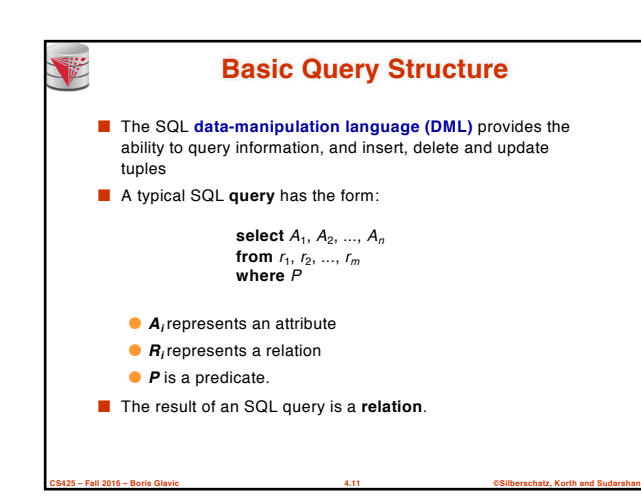

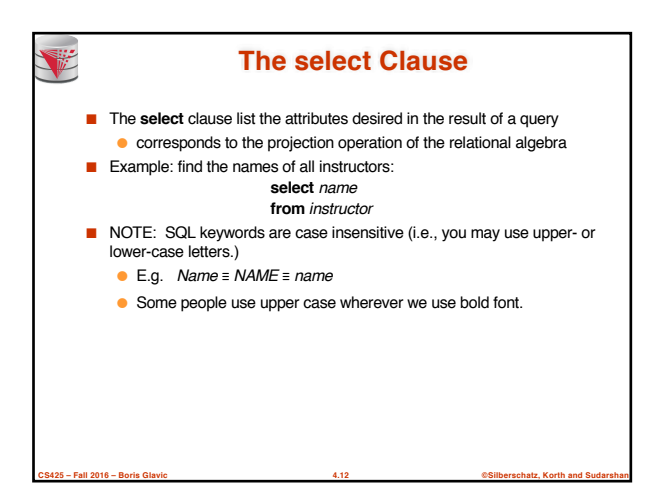

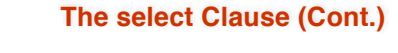

V

- SQL allows duplicates in relations as well as in query results.
- To force the elimination of duplicates, insert the keyword **distinct** after select**.**
- Find the names of all departments with instructor, and remove duplicates

**select distinct** *dept\_name* **from** *instructor*

■ The (redundant) keyword **all** specifies that duplicates not be removed.

**CS425 – Fall 2016 – Boris Glavic 4.13 ©Silberschatz, Korth and Sudarshan**

**select all** *dept\_name* **from** *instructor*

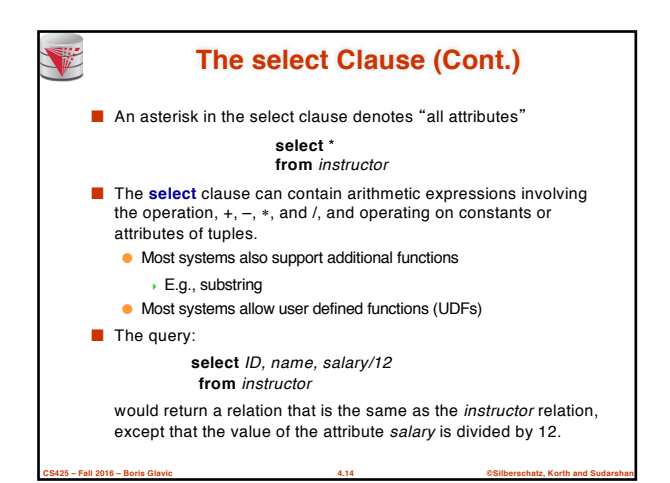

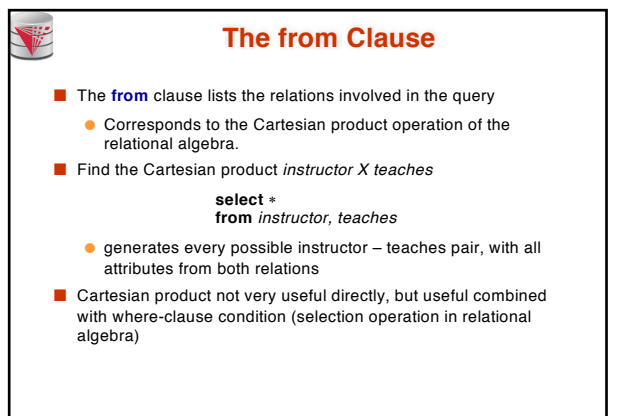

**CS425 – Fall 2016 – Boris Glavic 4.15 ©Silberschatz, Korth and Sudarshan**

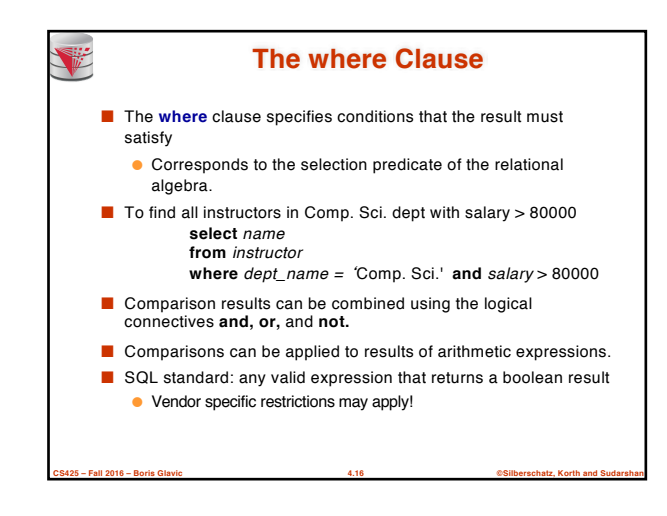

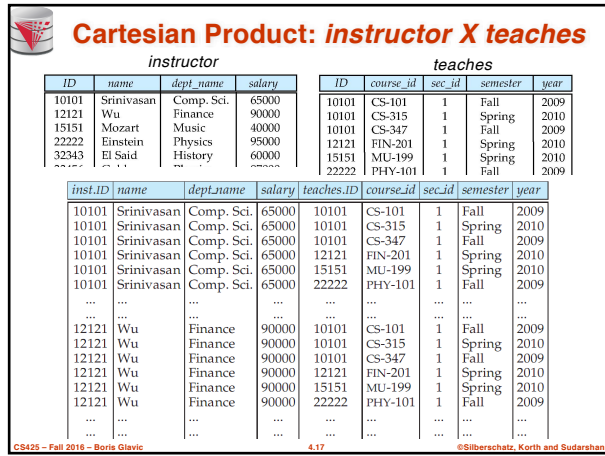

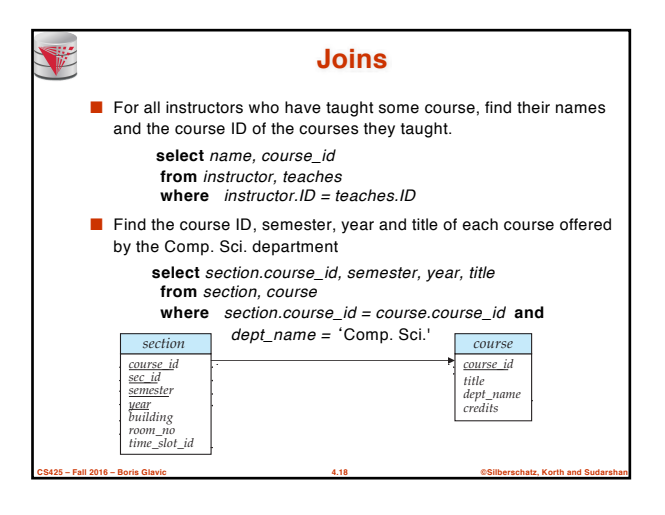

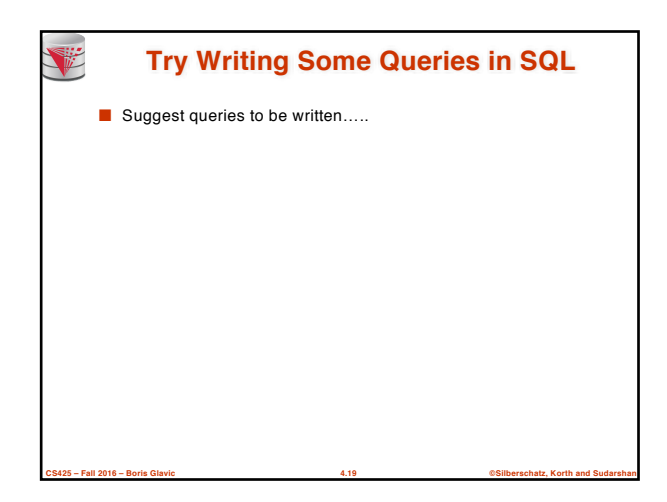

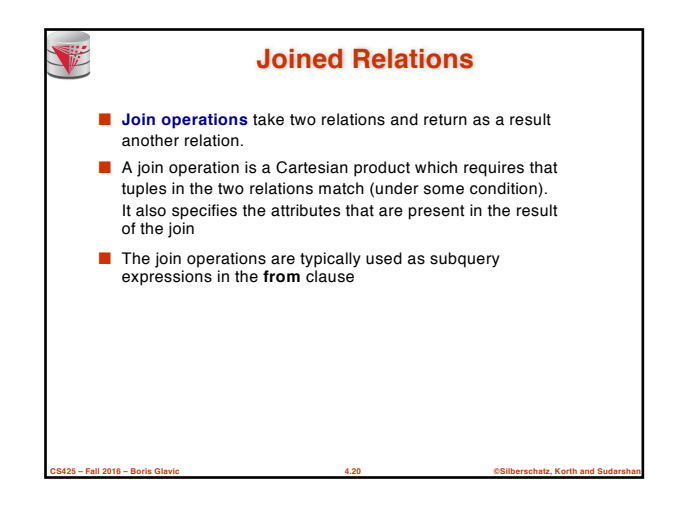

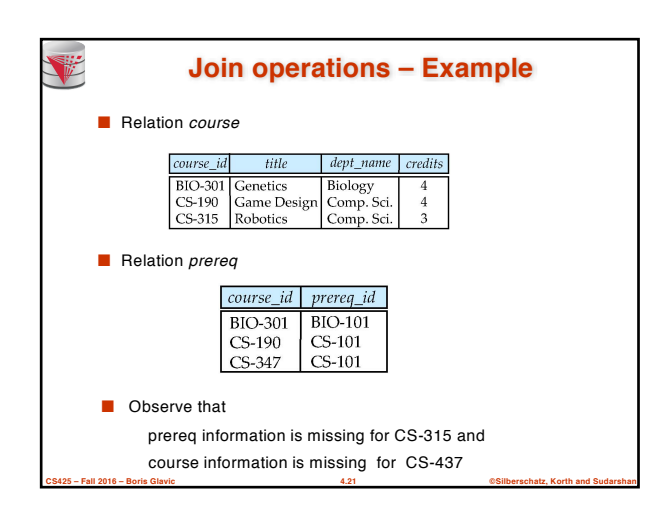

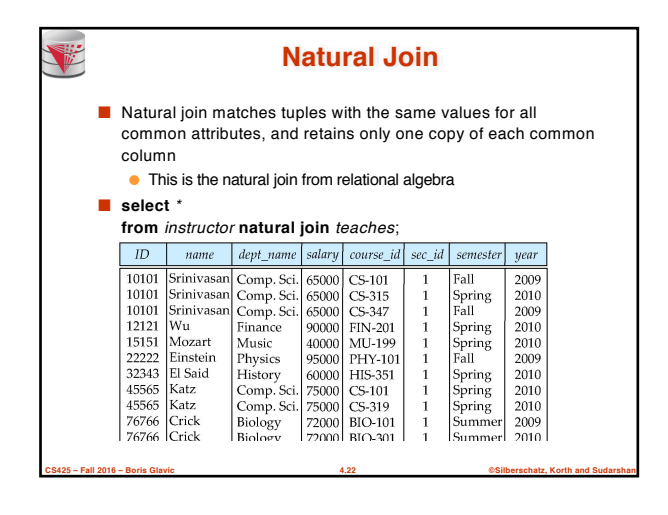

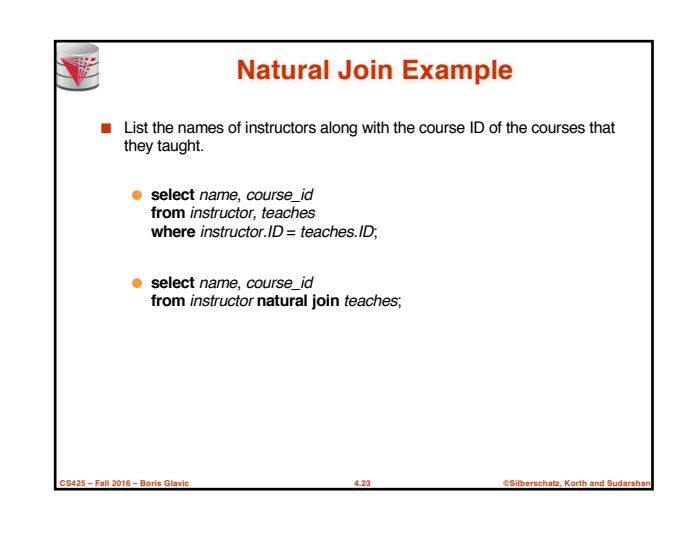

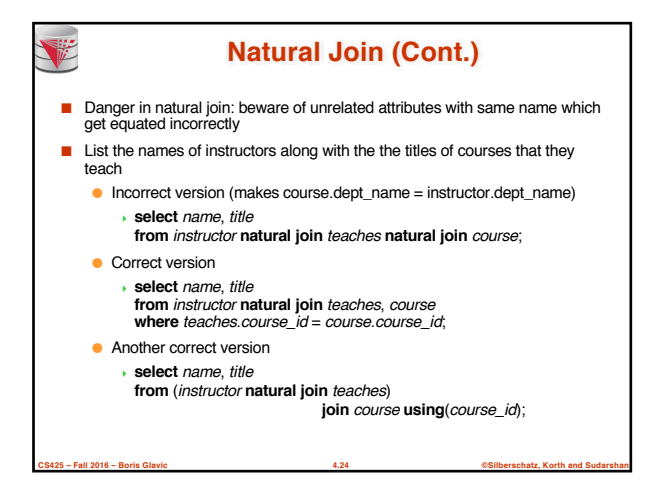

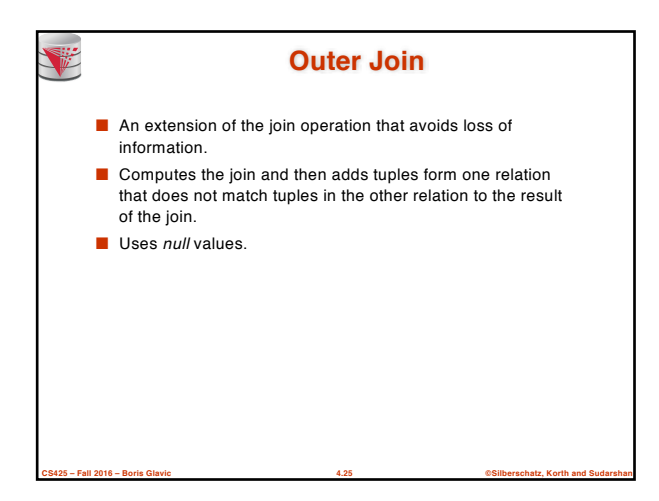

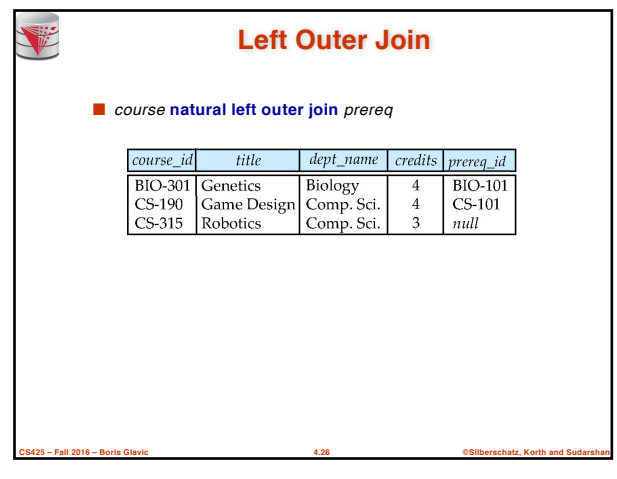

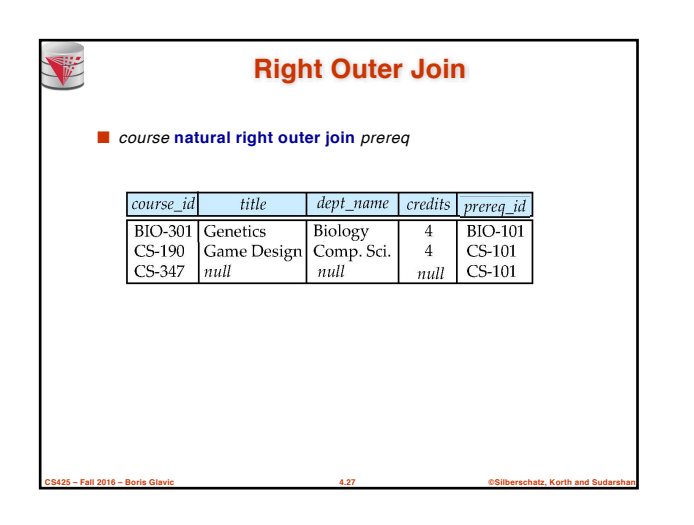

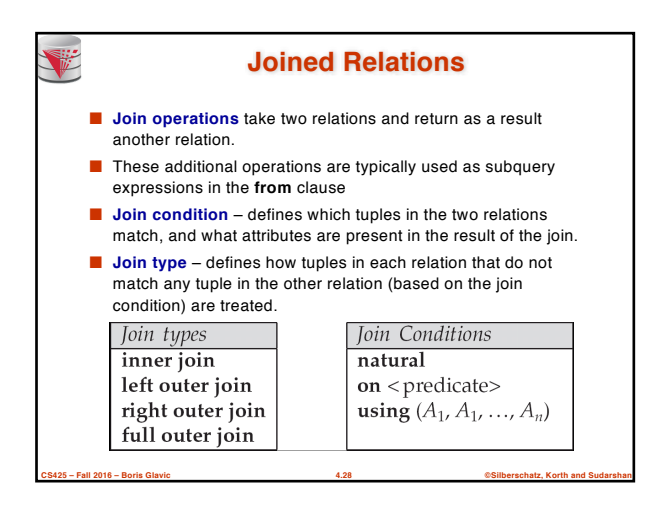

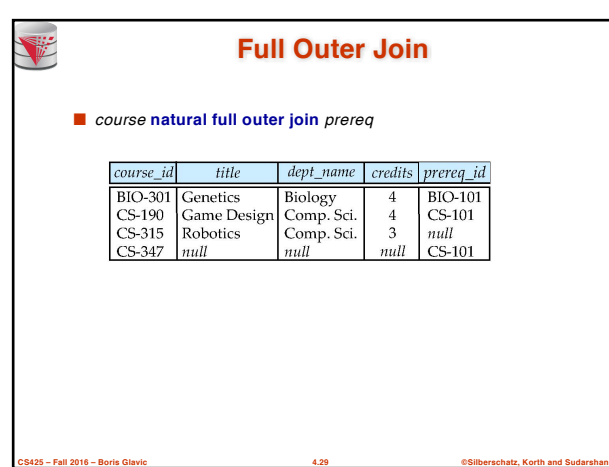

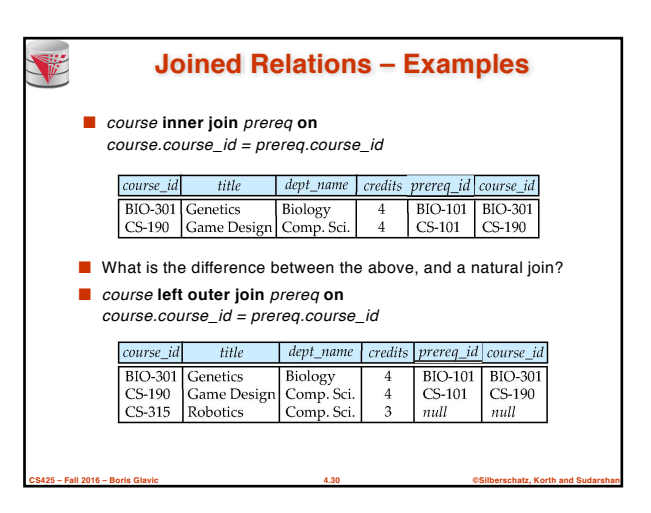

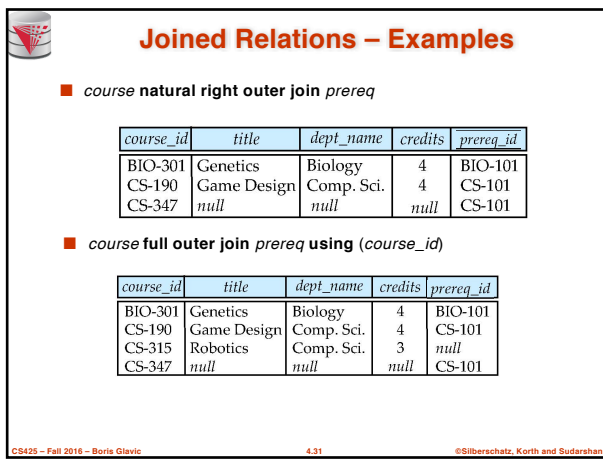

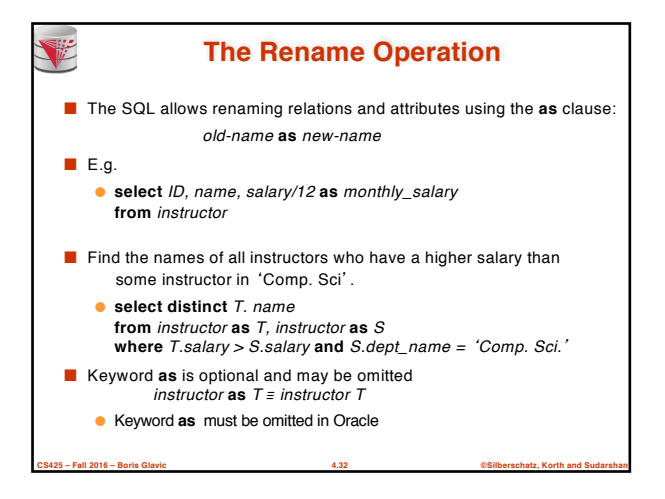

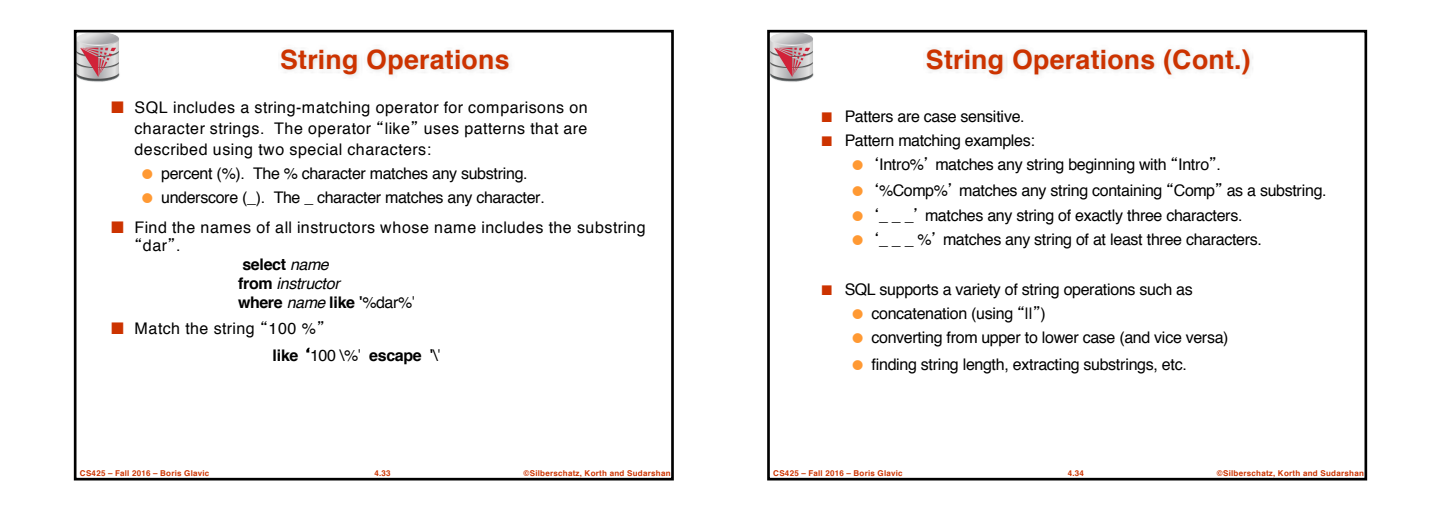

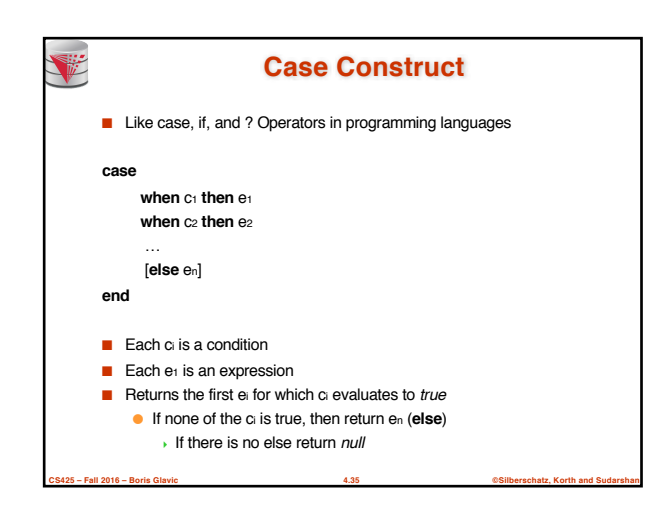

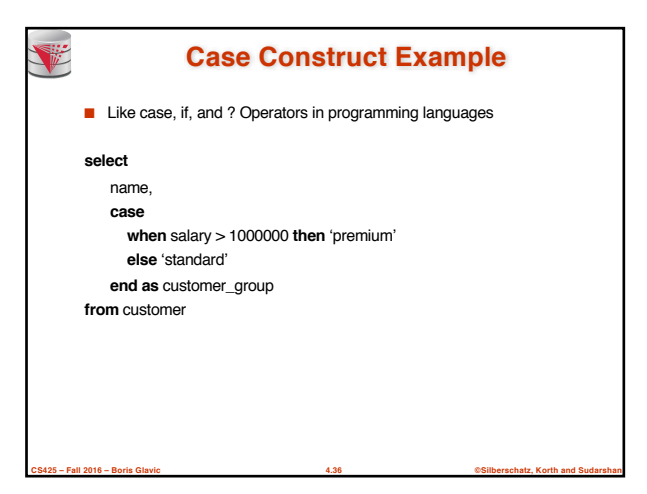

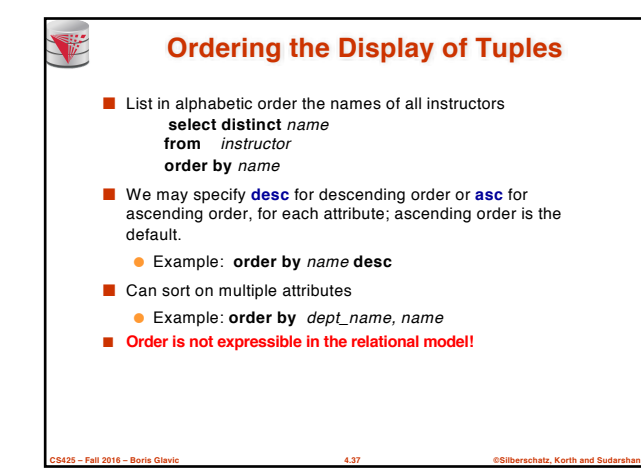

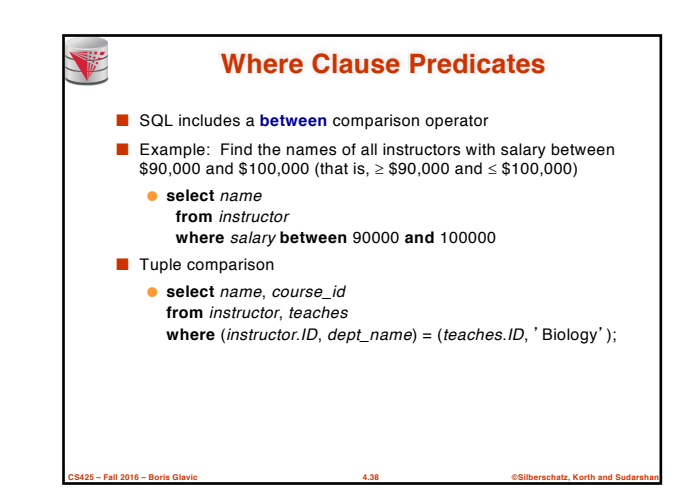

# **Set Operations**

■ Find courses that ran in Fall 2009 or in Spring 2010 (**select** *course\_id* **from** *section* **where** *sem =* 'Fall' **and** *year =* 2009) **union** (**select** *course\_id* **from** *section* **where** *sem =* 'Spring' **and** *year =* 2010)

■ Find courses that ran in Fall 2009 and in Spring 2010 (**select** *course\_id* **from** *section* **where** *sem =* 'Fall' **and** *year =* 2009)

**intersect** (**select** *course\_id* **from** *section* **where** *sem =* 'Spring' **and** *year =* 2010)

■ Find courses that ran in Fall 2009 but not in Spring 2010 (**select** *course\_id* **from** *section* **where** *sem =* 'Fall' **and** *year =* 2009) **except** (**select** *course\_id* **from** *section* **where** *sem =* 'Spring' **and** *year =* 2010)

**CS425 – Fall 2016 – Boris Glavic 4.39 ©Silberschatz, Korth and Sudarshan**

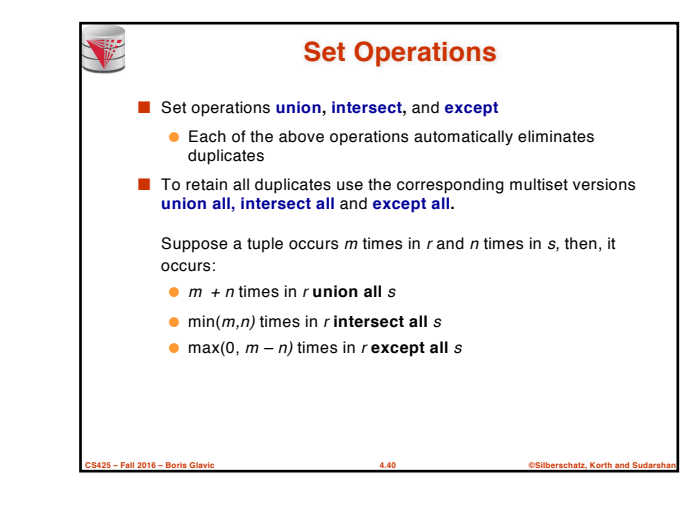

## **Null Values**

- It is possible for tuples to have a null value, denoted by *null*, for some of their attributes
- *null* signifies an unknown value or that a value does not exist.
- The result of any arithmetic expression and comparisons involving *null* evaluate to *null*
	- Example: 5 + *null* returns *null*
		- *null* > 5 returns *null*
			- *null* = *null* returns *null*
- The predicate **is null** can be used to check for null values.

**CS425 – Fall 2016 – Boris Glavic 4.41 ©Silberschatz, Korth and Sudarshan**

- Example: Find all instructors whose salary is null*.* **select** *name*
	- **from** *instructor*
	- **where** *salary* **is null**

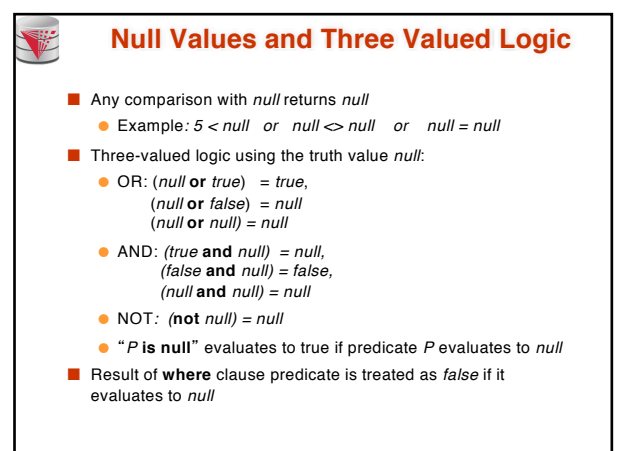

**CS425 – Fall 2016 – Boris Glavic 4.42 ©Silberschatz, Korth and Sudarshan**

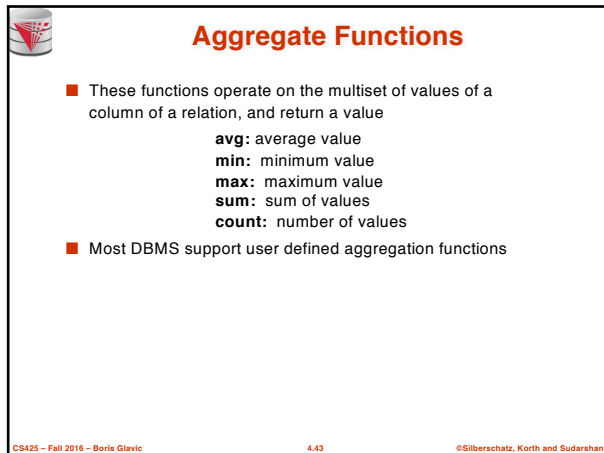

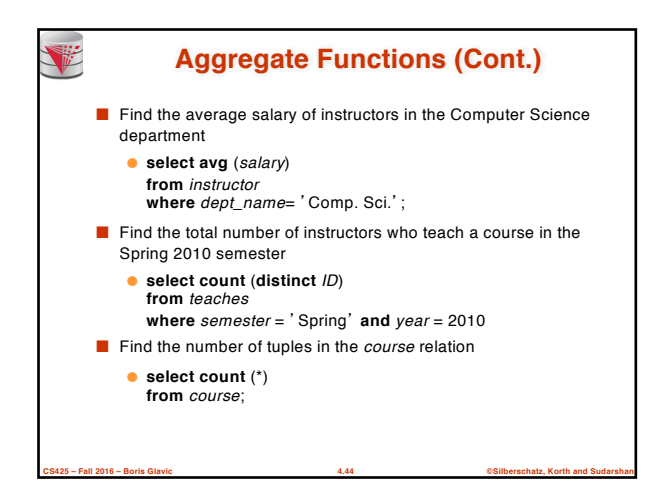

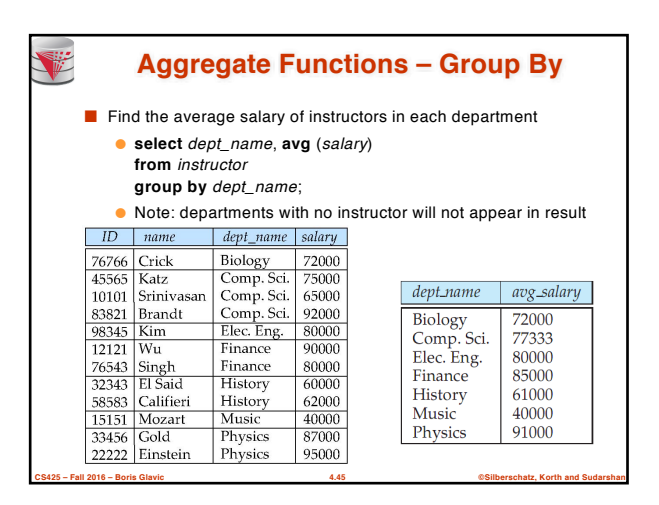

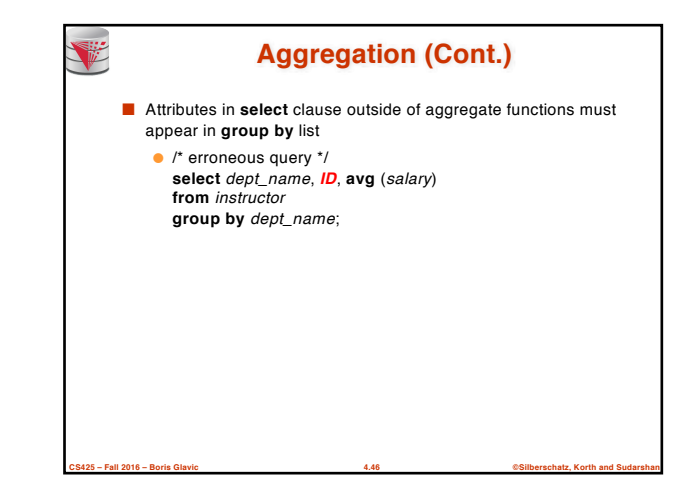

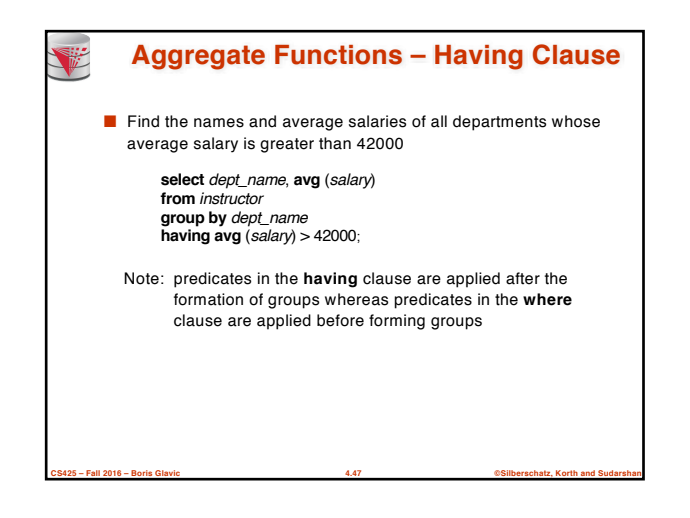

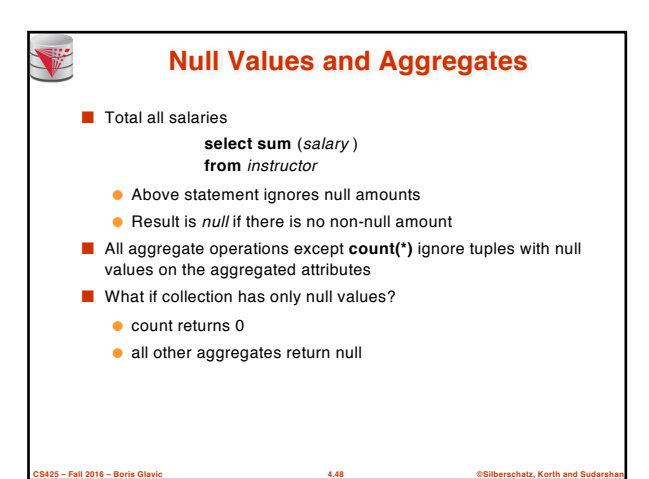

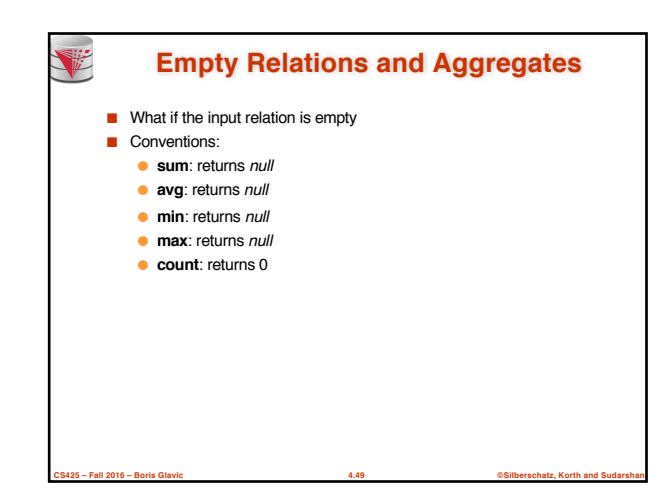

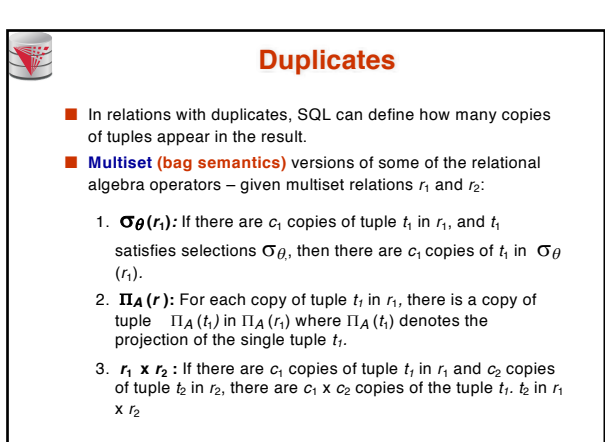

**CS425 – Fall 2016 – Boris Glavic 4.50 ©Silberschatz, Korth and Sudarshan**

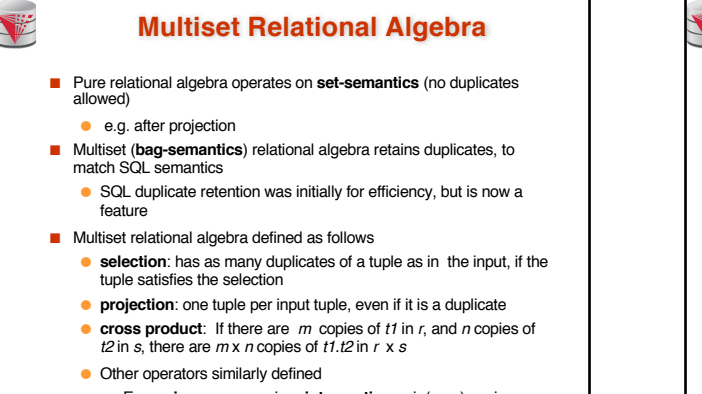

<sup>4</sup> E.g. **union**: *m* + *n copies,* **intersection**: min(*m, n*) copies **difference**: max(0, *m* – *n*) copies

**CS425 – Fall 2016 – Boris Glavic 4.51 ©Silberschatz, Korth and Sudarshan**

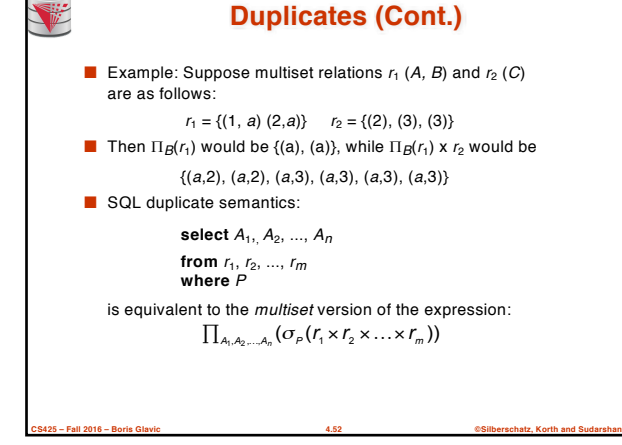

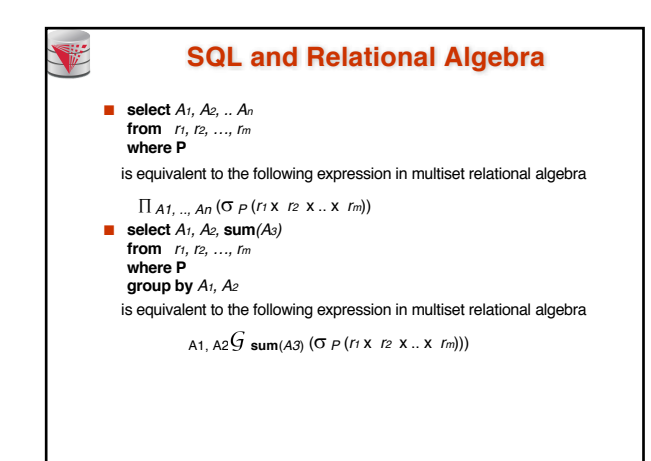

**CS425 – Fall 2016 – Boris Glavic 4.53 ©Silberschatz, Korth and Sudarshan**

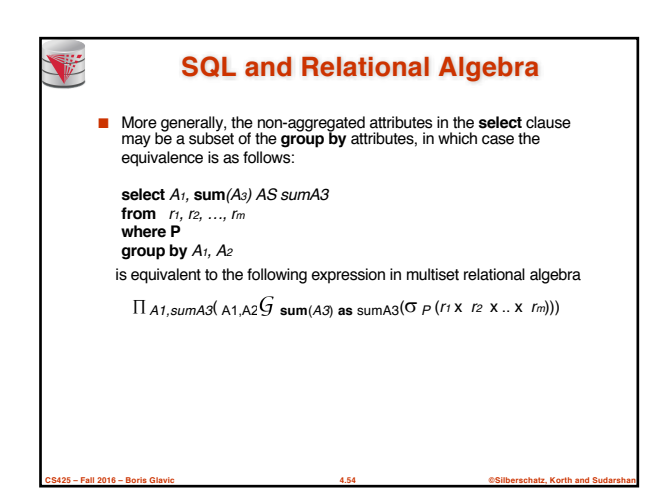

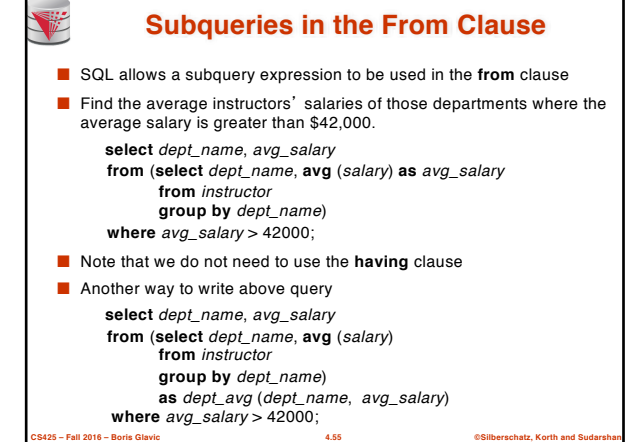

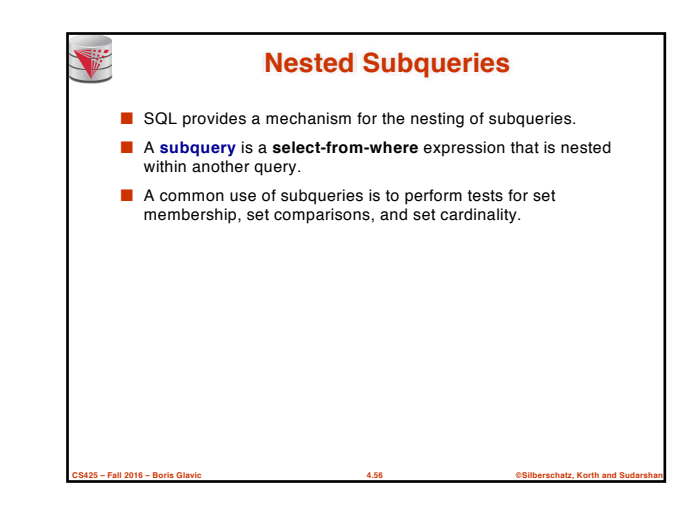

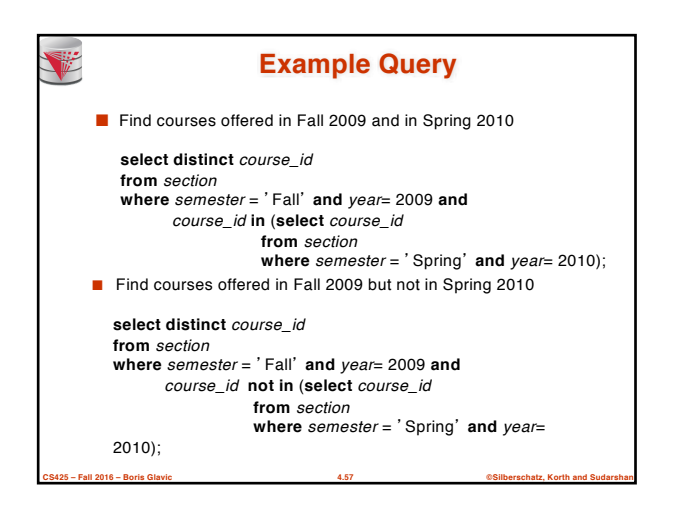

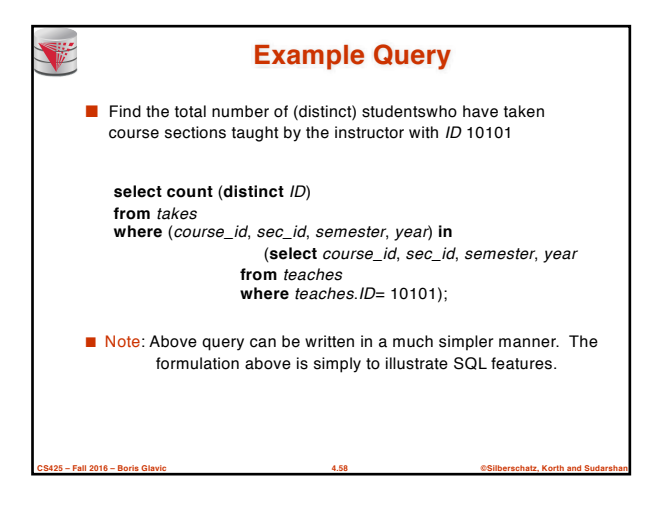

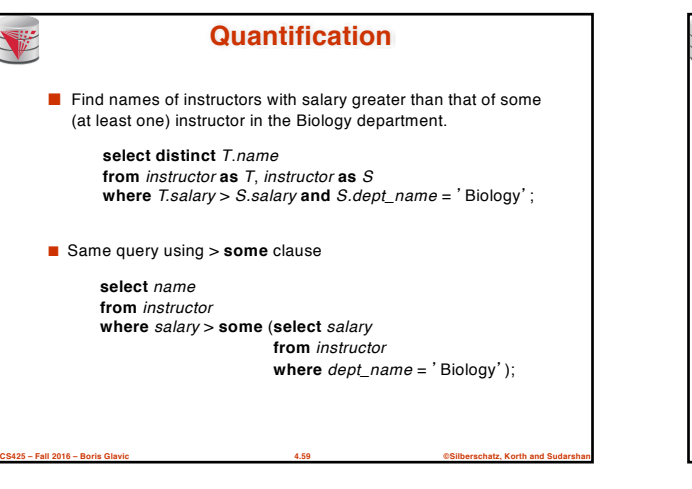

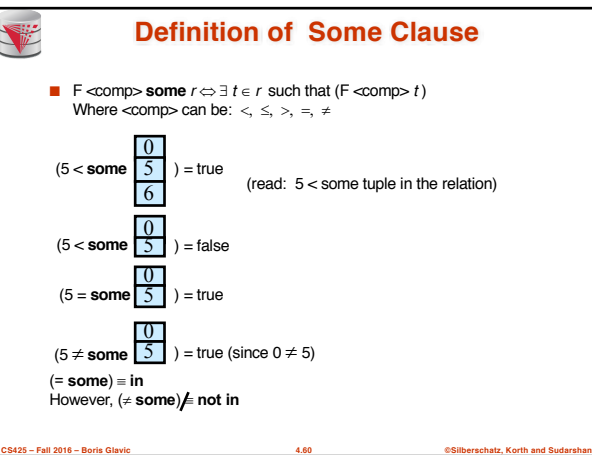

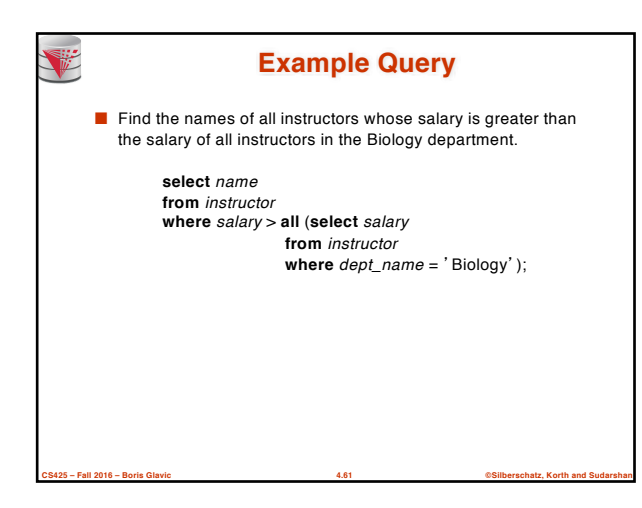

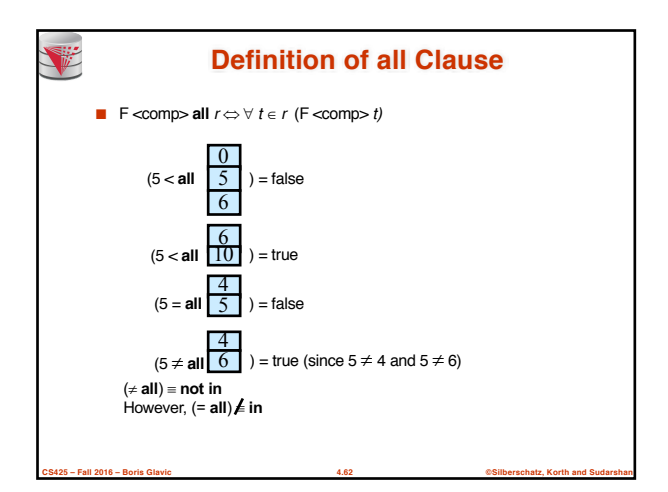

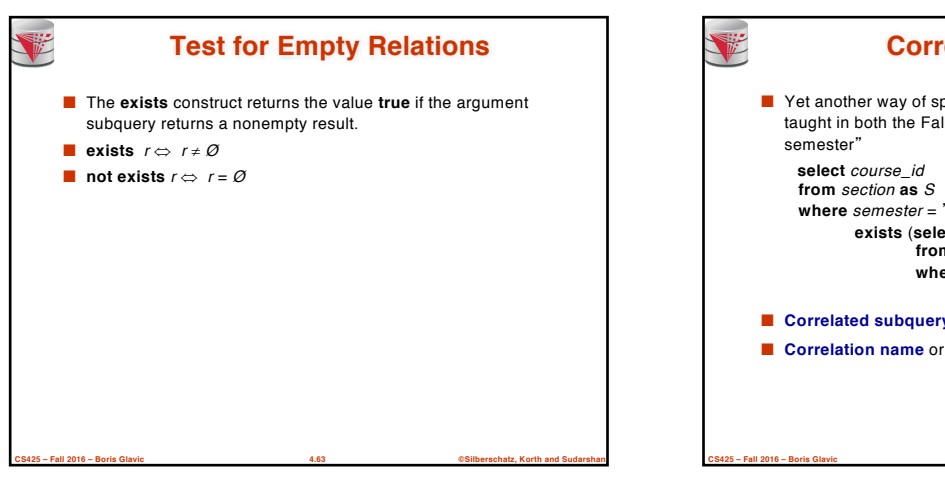

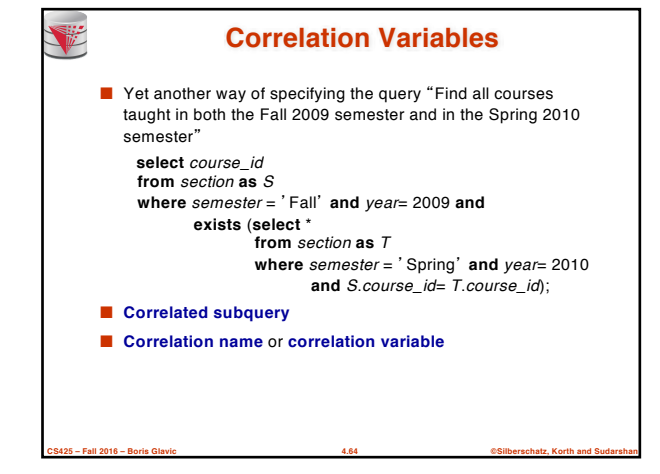

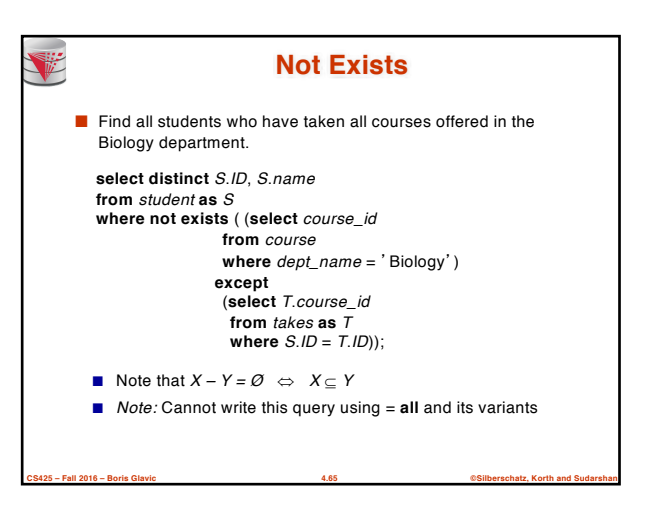

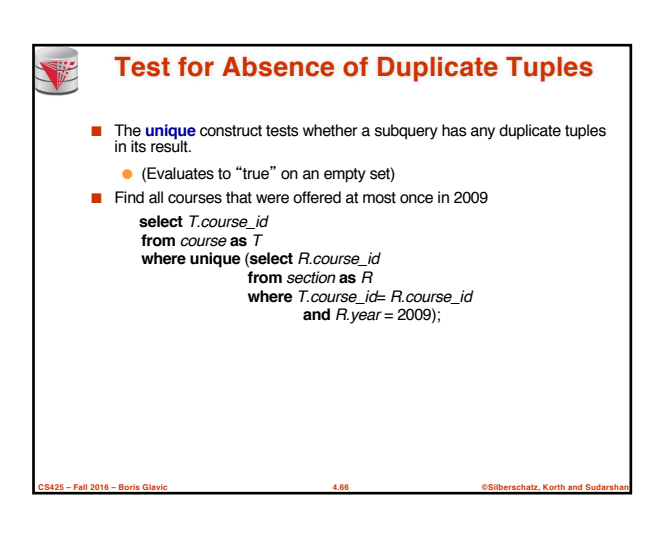

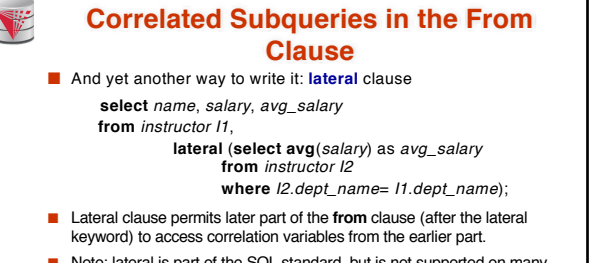

■ Note: lateral is part of the SQL standard, but is not supported on many database systems; some databases such as SQL Server offer alternative syntax

**CS425 – Fall 2016 – Boris Glavic 4.67 ©Silberschatz, Korth and Sudarshan**

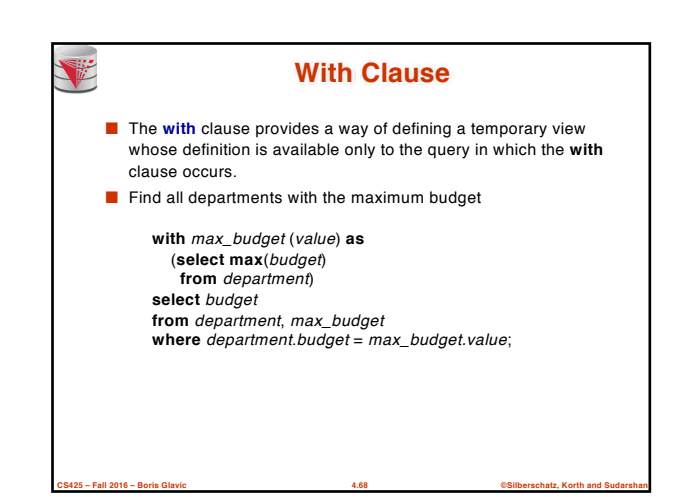

# **Complex Queries using With Clause**

- With clause is very useful for writing complex queries
- Supported by most database systems, with minor syntax variations
- Find all departments where the total salary is greater than the average of the total salary at all departments

**with** *dept \_total* (*dept\_name*, *value*) **as** (**select** *dept\_name*, **sum**(*salary*) **from** *instructor*

#### **group by** *dept\_name*),

*dept\_total\_avg*(*value*) **as** (**select avg**(*value*)

**from** *dept\_total*)

- **select** *dept\_name* **from** *dept\_total*, *dept\_total\_avg*
- **where** *dept\_total.value* >= *dept\_total\_avg.value*;

**CS425 – Fall 2016 – Boris Glavic 4.69 ©Silberschatz, Korth and Sudarshan**

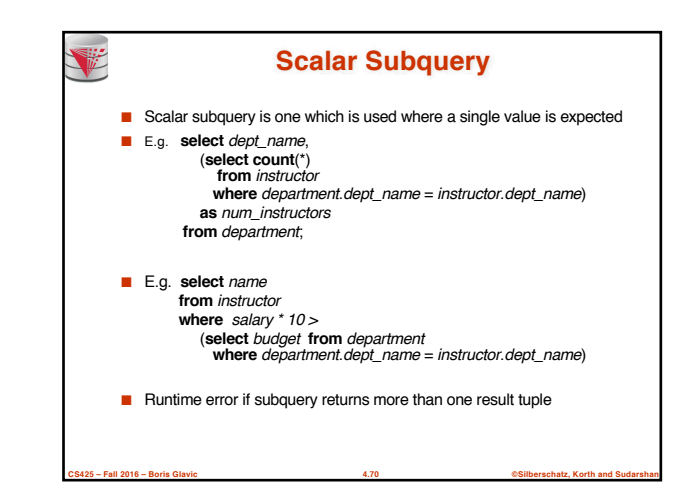

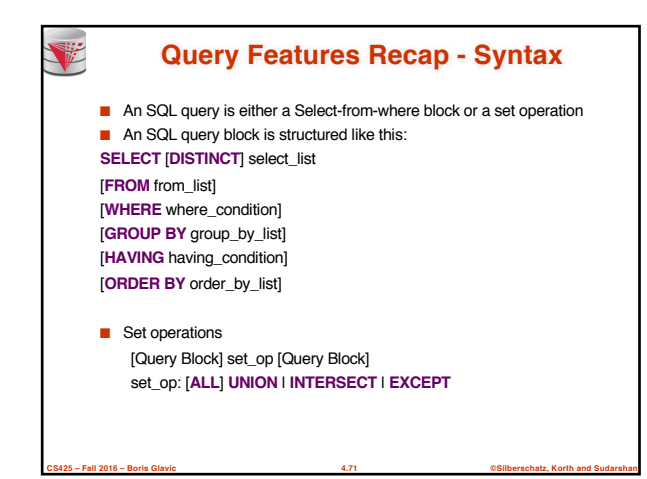

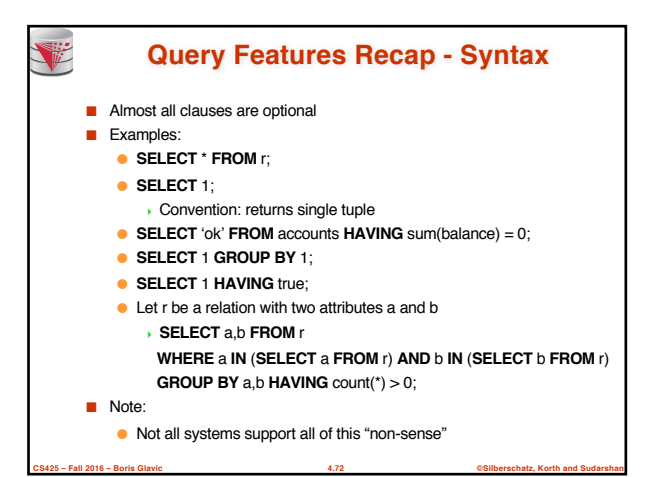

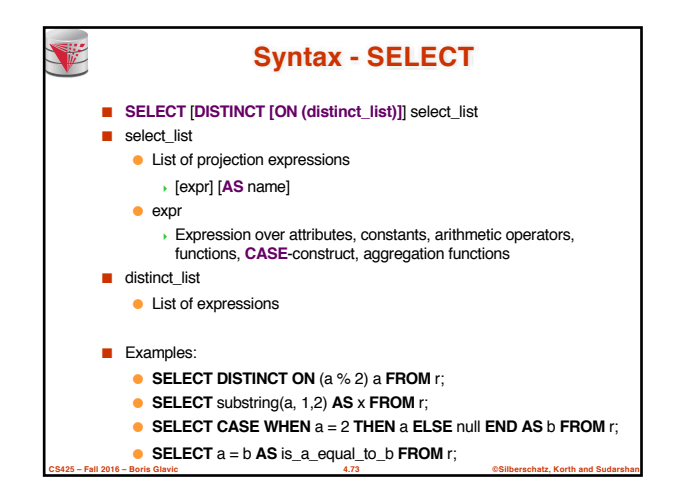

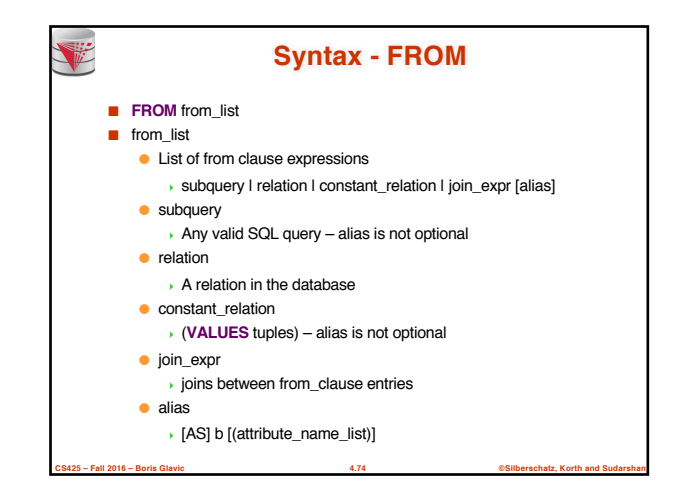

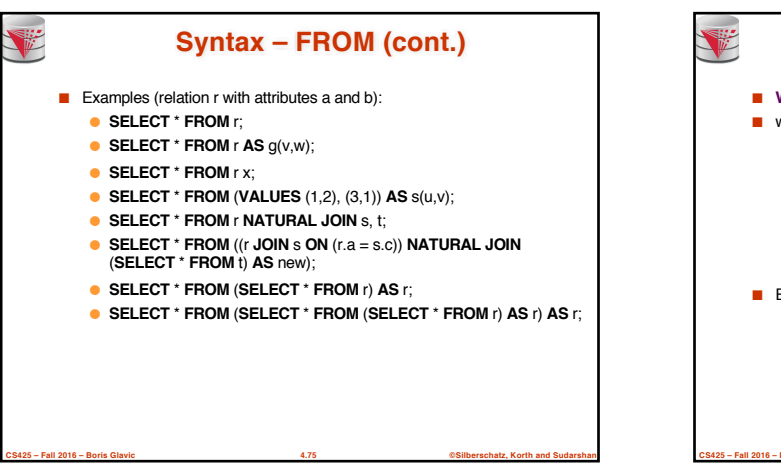

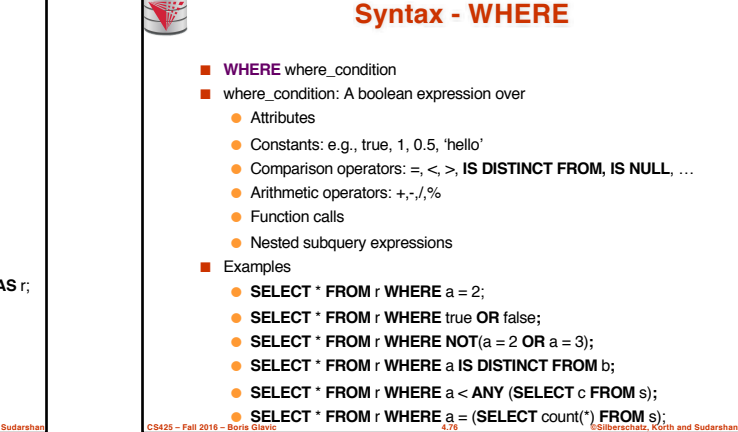

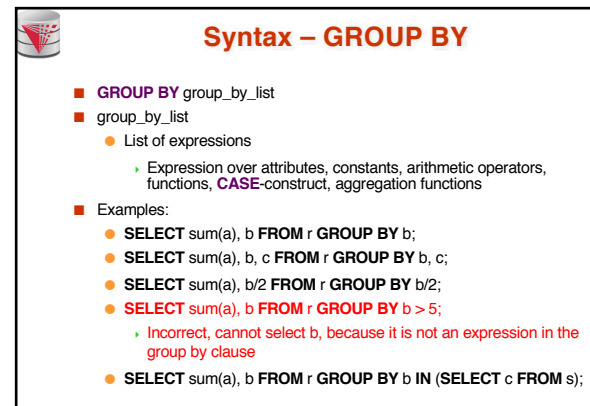

**CS425 – Fall 2016 – Boris Glavic 4.77 ©Silberschatz, Korth and Sudarshan**

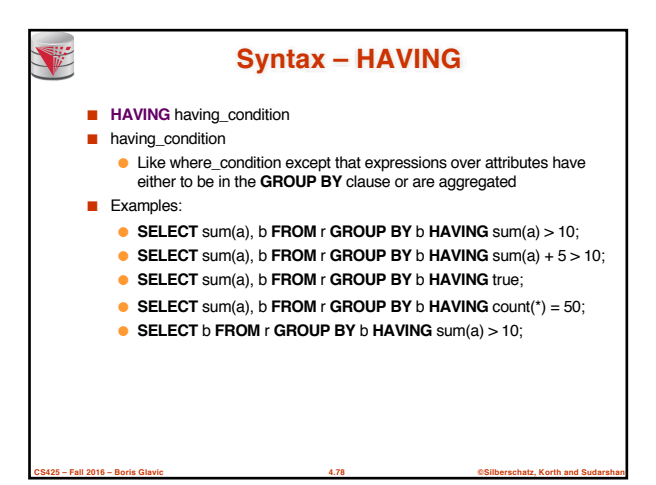

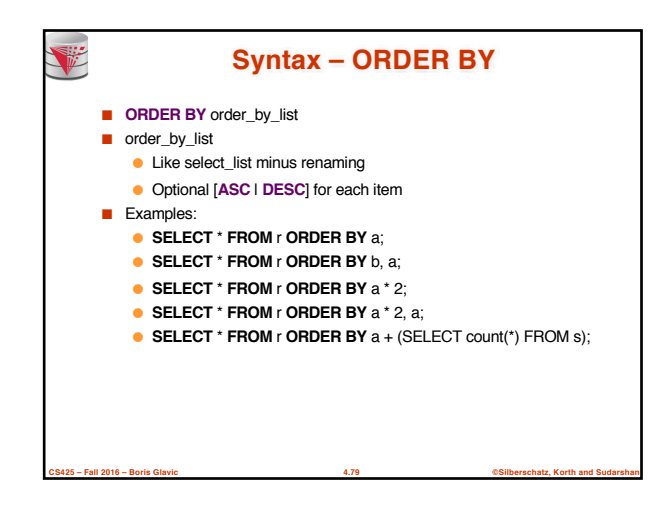

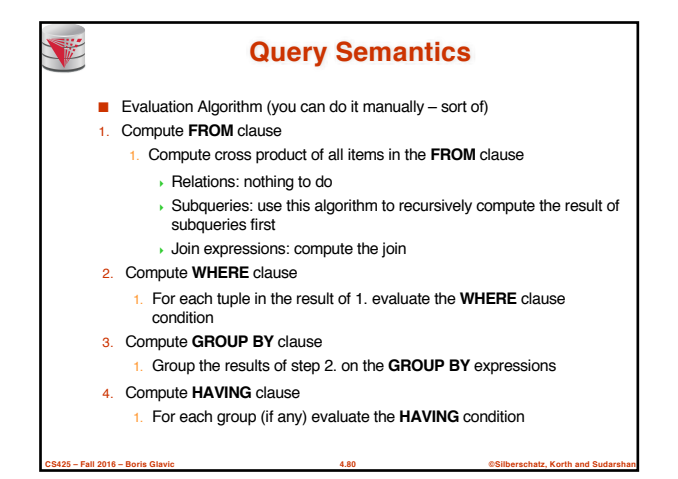

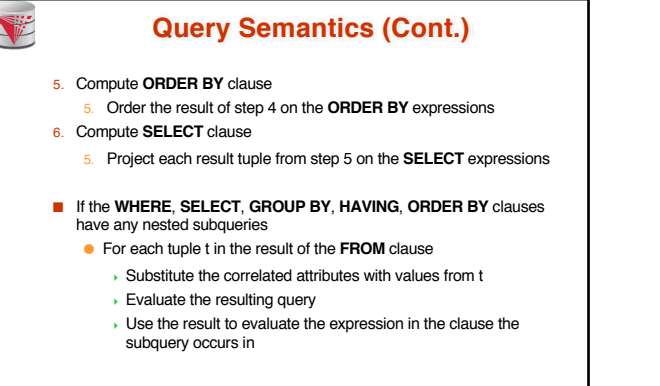

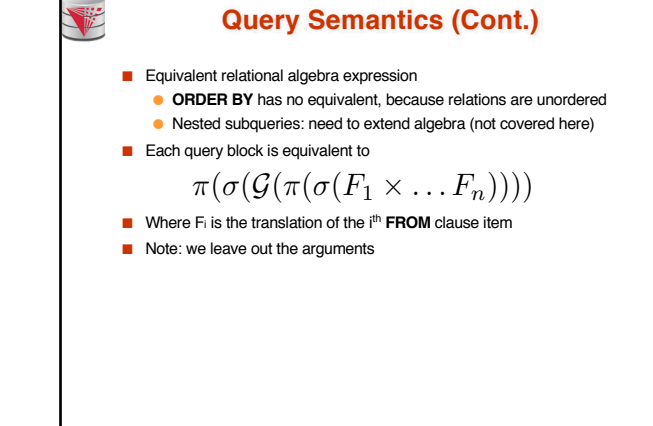

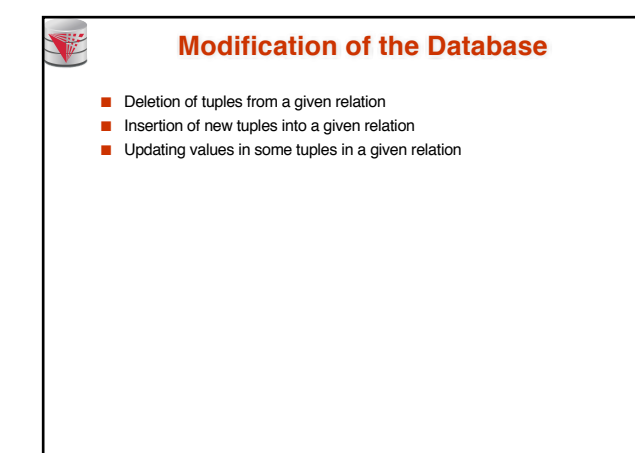

**CS425 – Fall 2016 – Boris Glavic 4.83 ©Silberschatz, Korth and Sudarshan**

**CS425 – Fall 2016 – Boris Glavic 4.81 ©Silberschatz, Korth and Sudarshan**

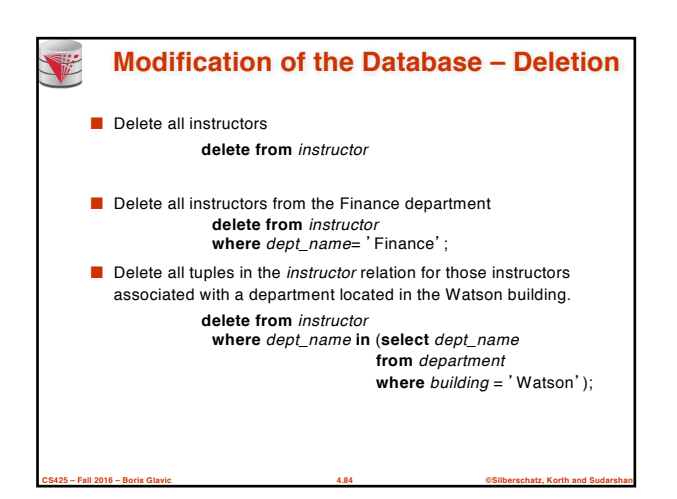

**CS425 – Fall 2016 – Boris Glavic 4.82 ©Silberschatz, Korth and Sudarshan**

## **Deletion (Cont.)**

■ Delete all instructors whose salary is less than the average salary of instructors

**delete from** *instructor*

**where** *salary* < (**select avg** (*salary*) **from** *instructor*);

- Problem: as we delete tuples from instructor, the average salary changes
- Solution used in SQL:
	- 1. First, compute **avg** salary and find all tuples to delete

**CS425 – Fall 2016 – Boris Glavic 4.85 ©Silberschatz, Korth and Sudarshan**

2. Next, delete all tuples found above (without recomputing **avg** or retesting the tuples)

### **Modification of the Database – Insertion**

- Add a new tuple to *course* **insert into** *course* **values** ('CS-437', 'Database Systems', 'Comp. Sci.', 4);
- or equivalently **insert into** *course* (*course\_id*, *title*, *dept\_name*, *credits*) **values** ('CS-437', 'Database Systems', 'Comp. Sci.', 4);

**CS425 – Fall 2016 – Boris Glavic 4.86 ©Silberschatz, Korth and Sudarshan**

■ Add a new tuple to *student* with *tot\_creds* set to null **insert into** *student* **values** ('3003', 'Green', 'Finance', *null*);

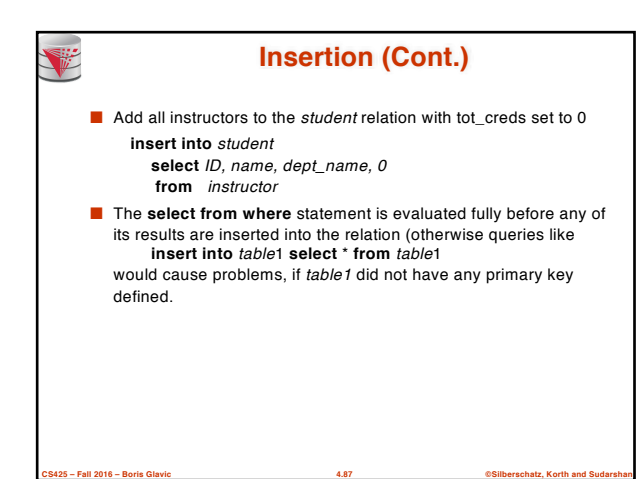

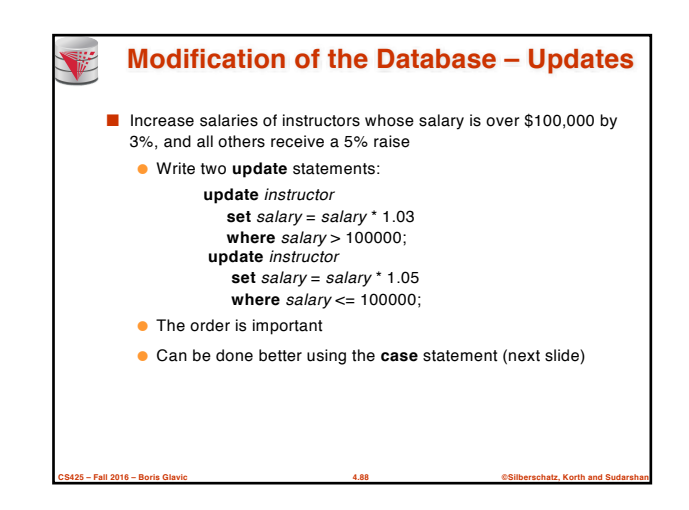

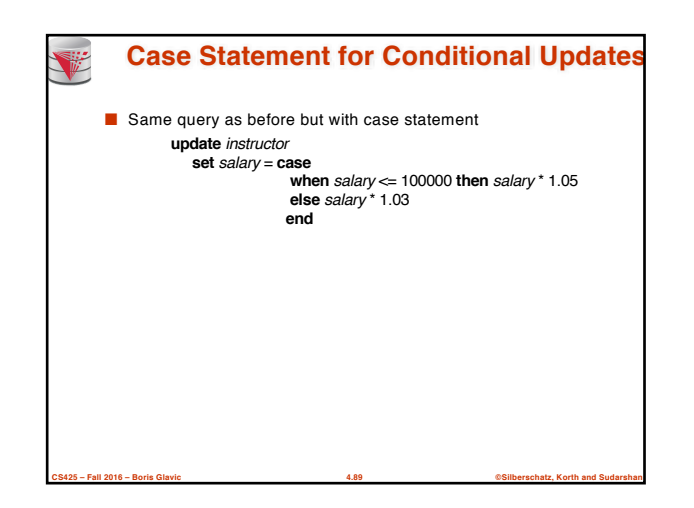

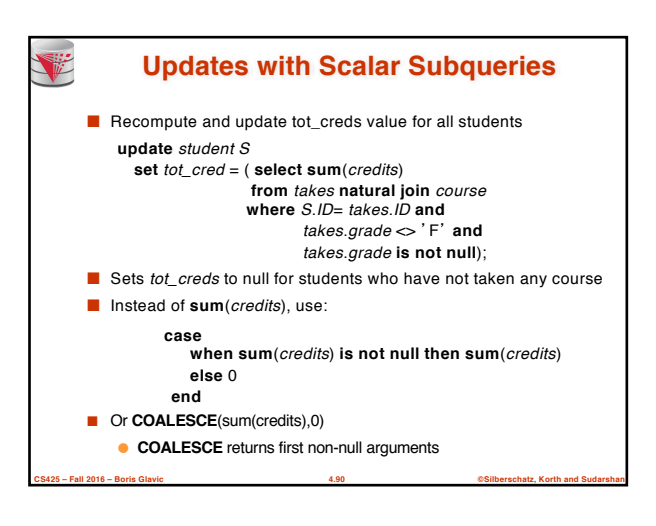

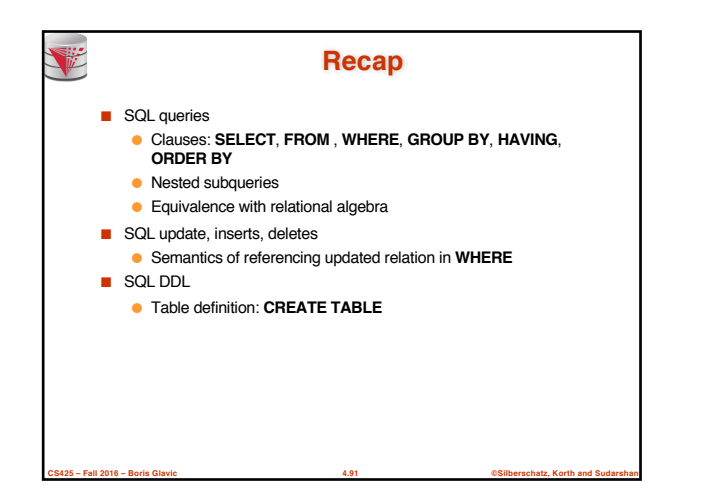

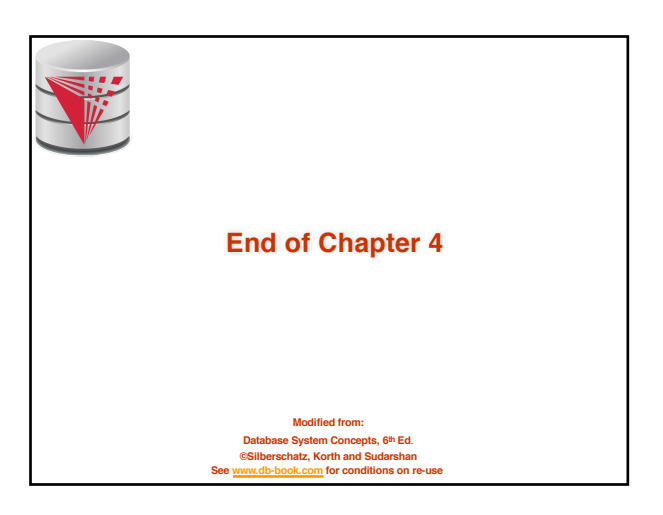

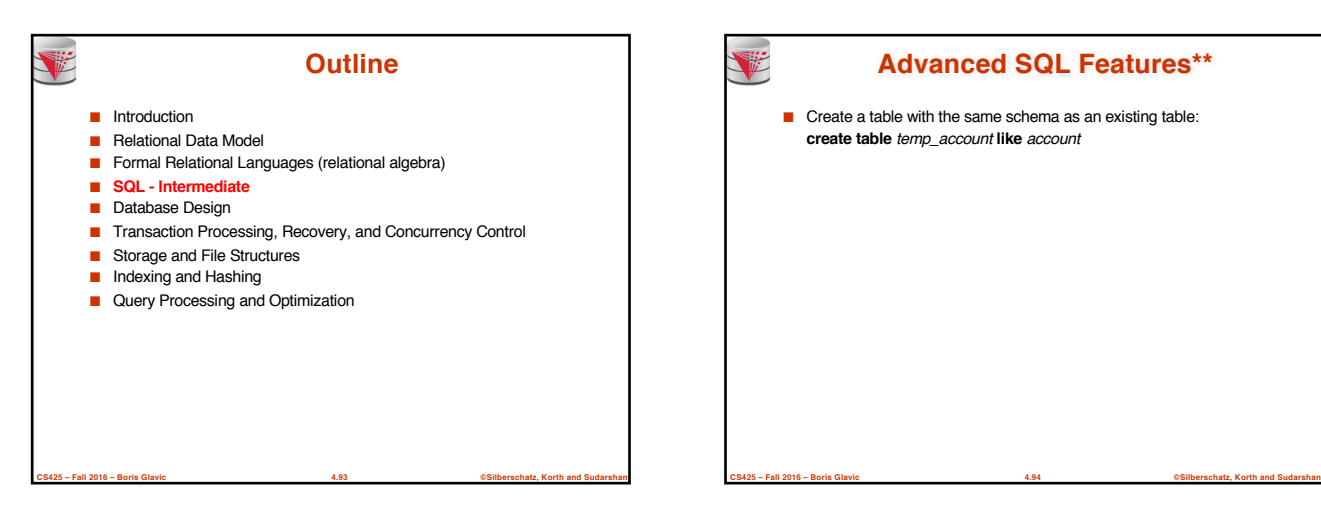

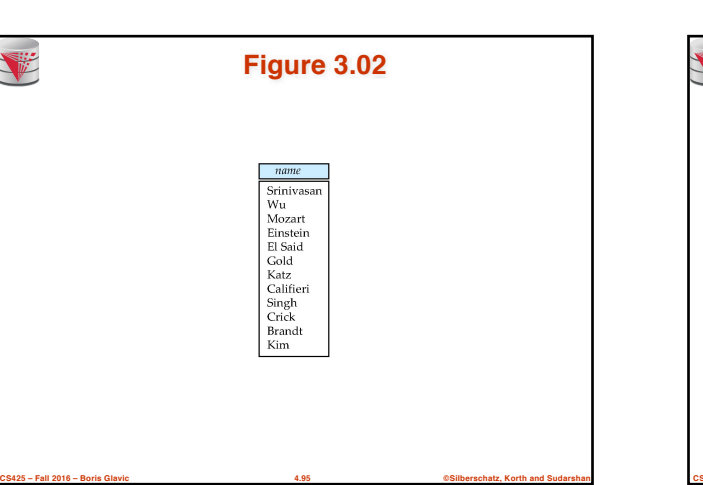

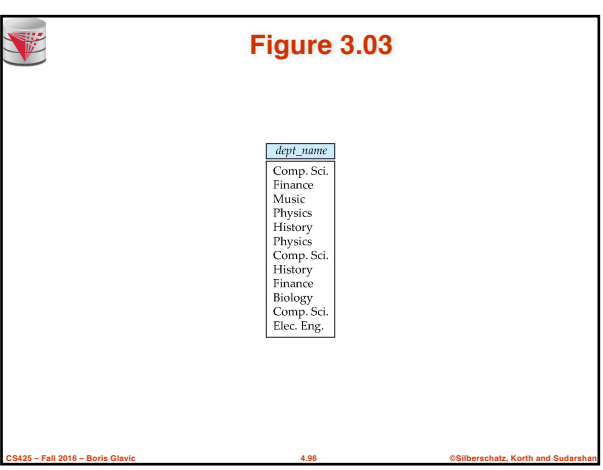

# **Advanced SQL Features\*\***

■ Create a table with the same schema as an existing table: **create table** *temp\_account* **like** *account*

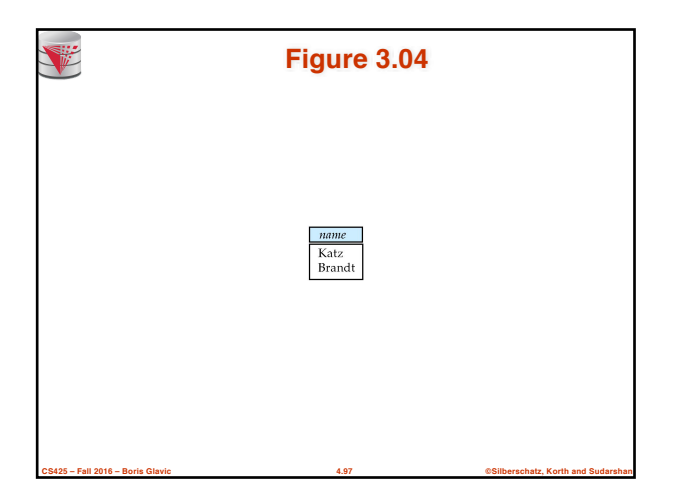

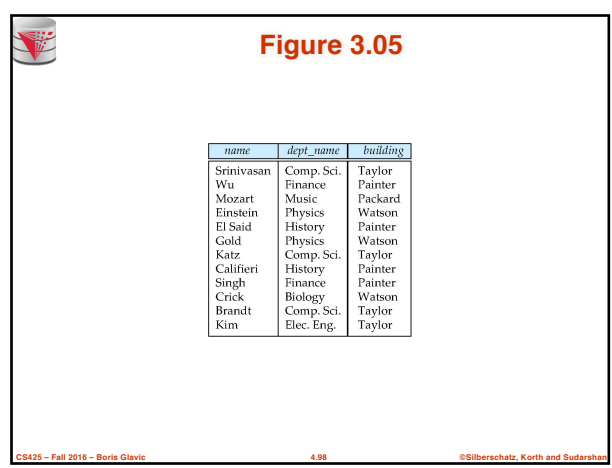

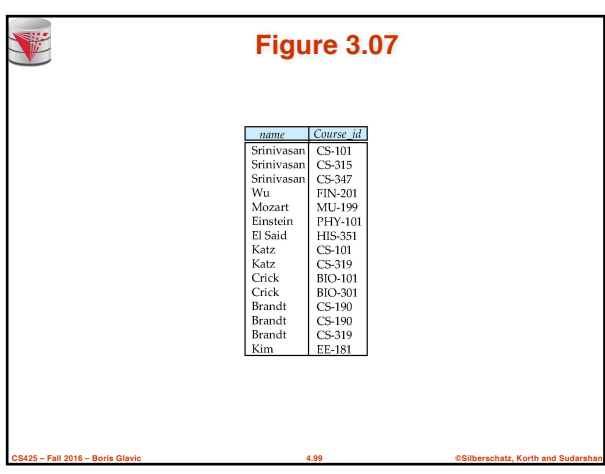

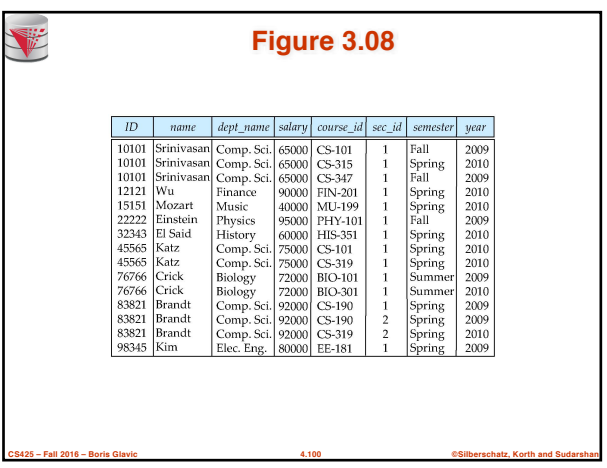

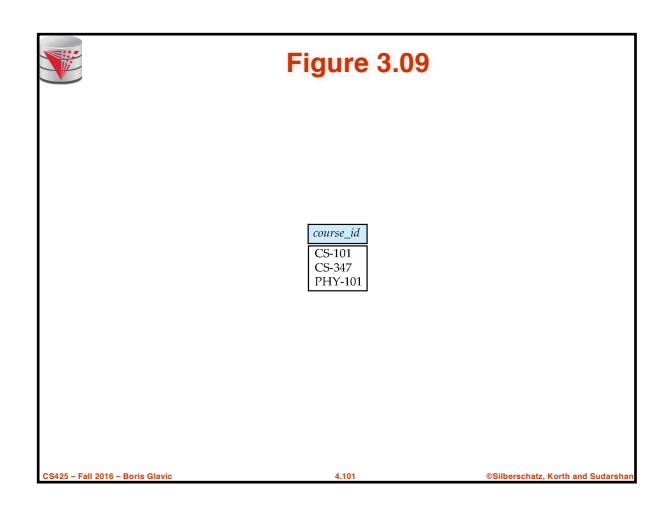

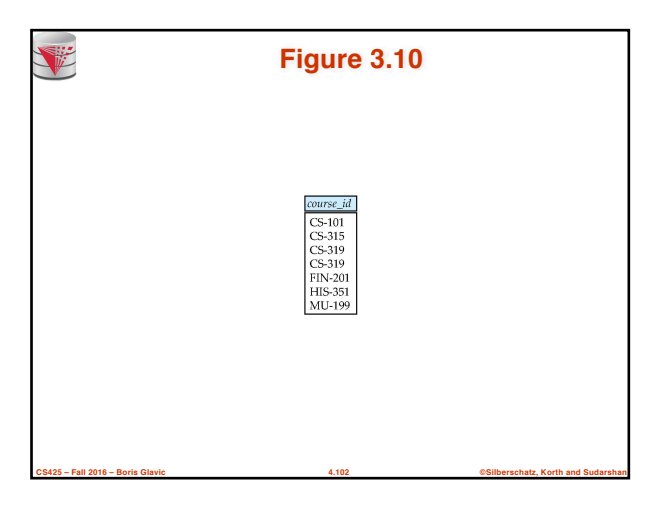

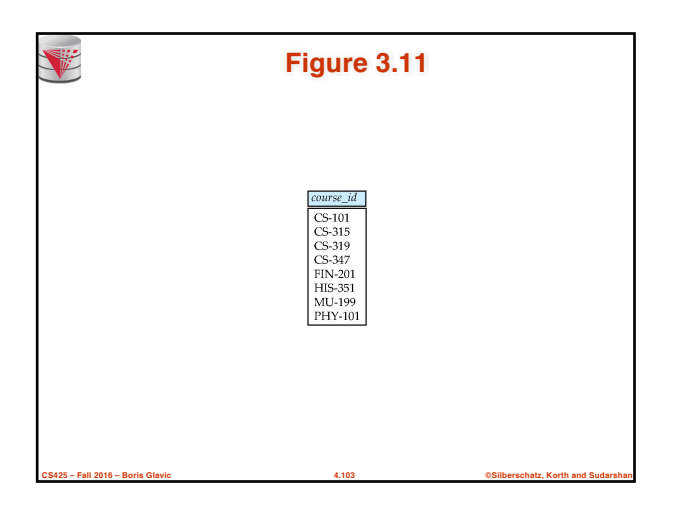

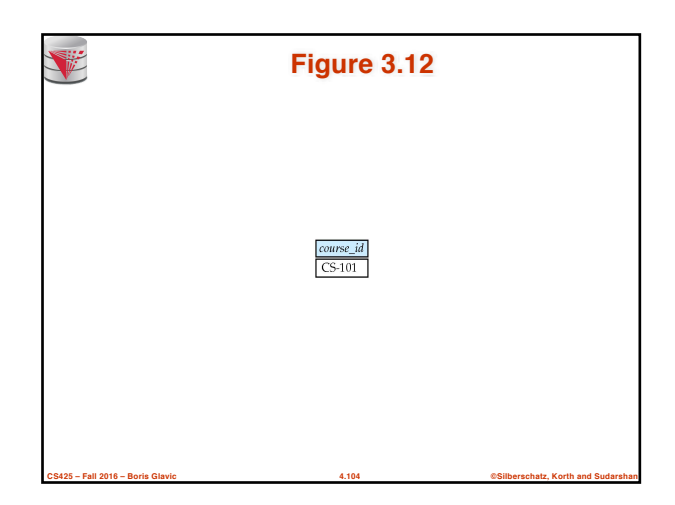

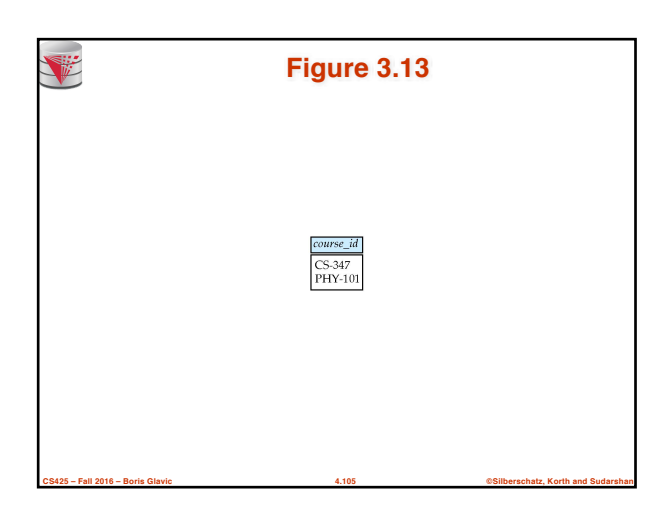

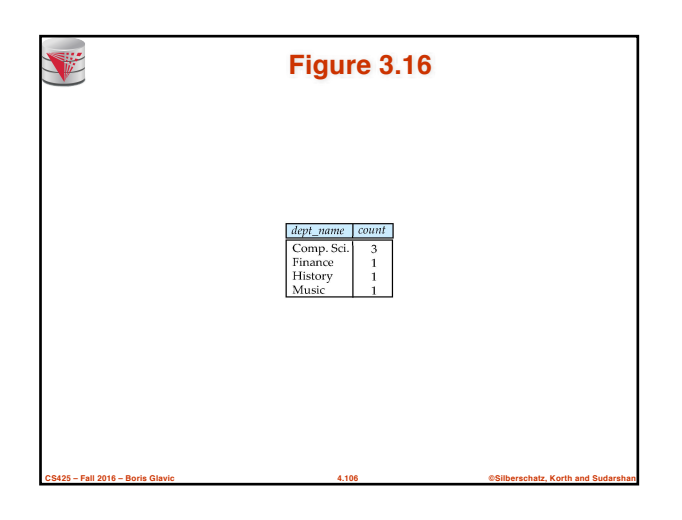

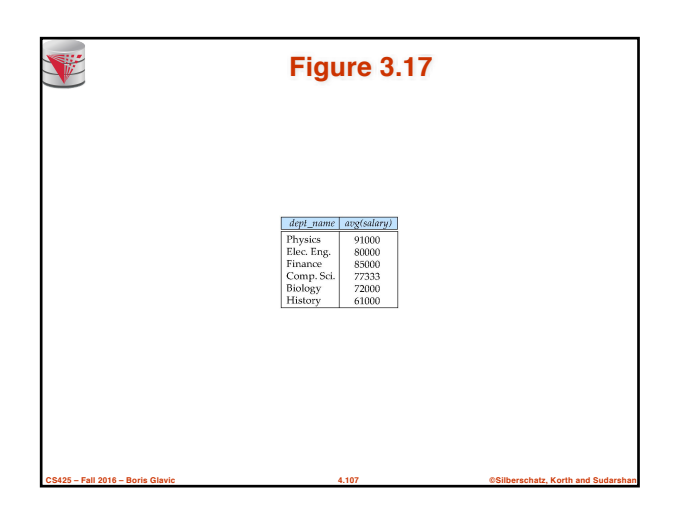